# 2020-2021 LIHEAP SEASON

## **Program Description**

The Low-Income Home Energy Assistance Program (LIHEAP) is available to all income eligible households in DeKalb, Gwinnett, Rockdale, Newton, and Walton Counties. This program offers a payment of \$350 or \$400 once per program year to be applied to your home energy bill.

# Unfortunately, due to the ongoing threat of COVID-19, **PCA has temporarily closed all offices**. **All appointments will be conducted over the**

**phone**. We will not be taking any walk-ins.

#### **Required documents include copies of:**

- Current gas bill and electric bill
- Proof of income for the last 30 days for all occupants over 18
- Social Security cards for all household members
- Valid Photo ID (Driver's License, Permanent Resident Card, Passport, etc.)

#### **PLEASE UPLOAD YOUR DOCUMENTS WITH OUR NEW PORTAL at [www.pcaction.org!](http://www.pcaction.org/)**

We are asking clients to upload their documents when scheduling their appointment to prevent delays in processing your application.

#### **When can I apply?**

Appointments will be available to **all** income eligible households on

#### **Tuesday, Dec. 1st, 2020**

────

**How do I apply?** You must schedule a *contactless* appointment on our website [www.pcaction.org](http://www.pcaction.org/) or contact us at 404-537-4300.

#### **What are the income guidelines?**

────

1 person household \$25,025 2 person household \$32,725 3 person household \$40,425 4 person household \$48,125 5 person household \$55,825 6 person household \$63,525 7 person household \$64,969 8 person household \$66,413

**Scan the QR code to follow our Facebook page for updates!**

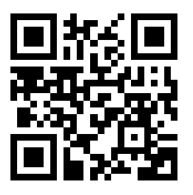

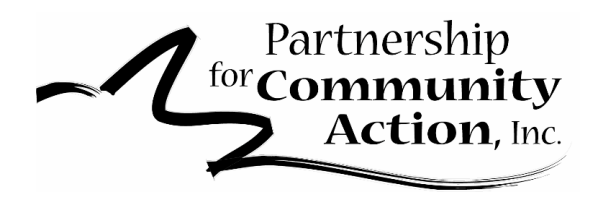

# **HOW TO UPLOAD YOUR 2020 LIHEAP DOCUMENTS:**

(You must have already scheduled an appointment to upload.) PLEASE ONLY UPLOAD CLEAR, LEGIBLE DOCUMENTS/PHOTOS.

# Visit our website at **PCACTION.ORG**

On the homepage, use the menu to locate the LIHEAP info page.

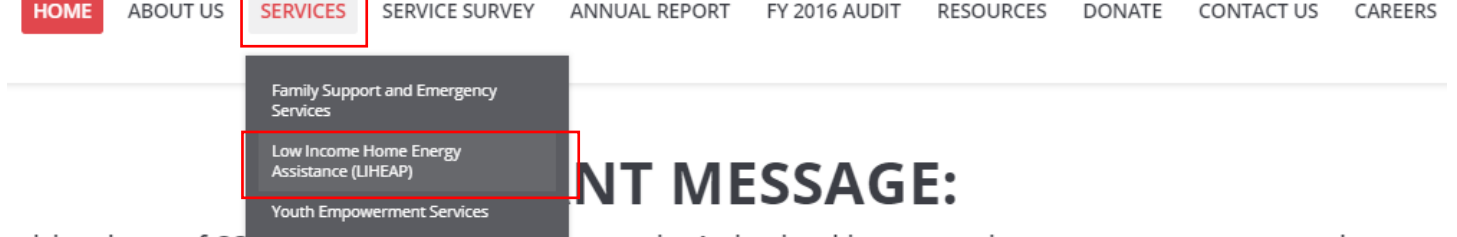

e rising threat of CO<sub>VID-12</sub>, rarthership for community Action is taking precautionary measures to ensure the

# **SERVICES >> Low Income Home Energy Assistance (LIHEAP)**

## Scroll down, beyond the *FAQs* to locate the link to upload.

Energy appointments are now available. Please book your appointment using the button below! Please ensure all documents are uploaded prior to your scheduled appo Link to **schedule** 

appointment

If you have already made an appointment, please CLICK HERE to upload the required documents.

**Book Energy Appointment Here** 

Link to **upload** documents

You will then be taken to a page to enter the **Social Security number, first name, and last name**. **THIS MUST BE IDENTICAL TO THE INFORMATION USED TO SCHEDULE THE APPOINTMENT.** If your

appointment is located, you will be provided confirmation details and the option to upload documents.

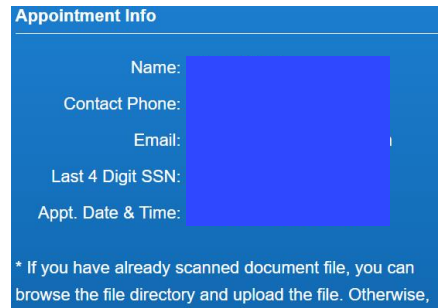

you may use this device camera to take a picture of the documents and upload it. true

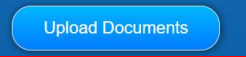

Using your mobile device or computer, locate the file you would like to submit and click 'Upload'.

**File Upload** 

Choose File No file chosen

Please upload ONLY .pdf/.gif/.jpg/.doc files. You may take a photo of each page of the doc

**Upload**